### **Student Feedback and Survey**

# **(Mandatory: Turn1, Turn2, Course Exit Survey)**

1. Click on feedback to complete the Turn1, Turn2, Course Exit Survey.

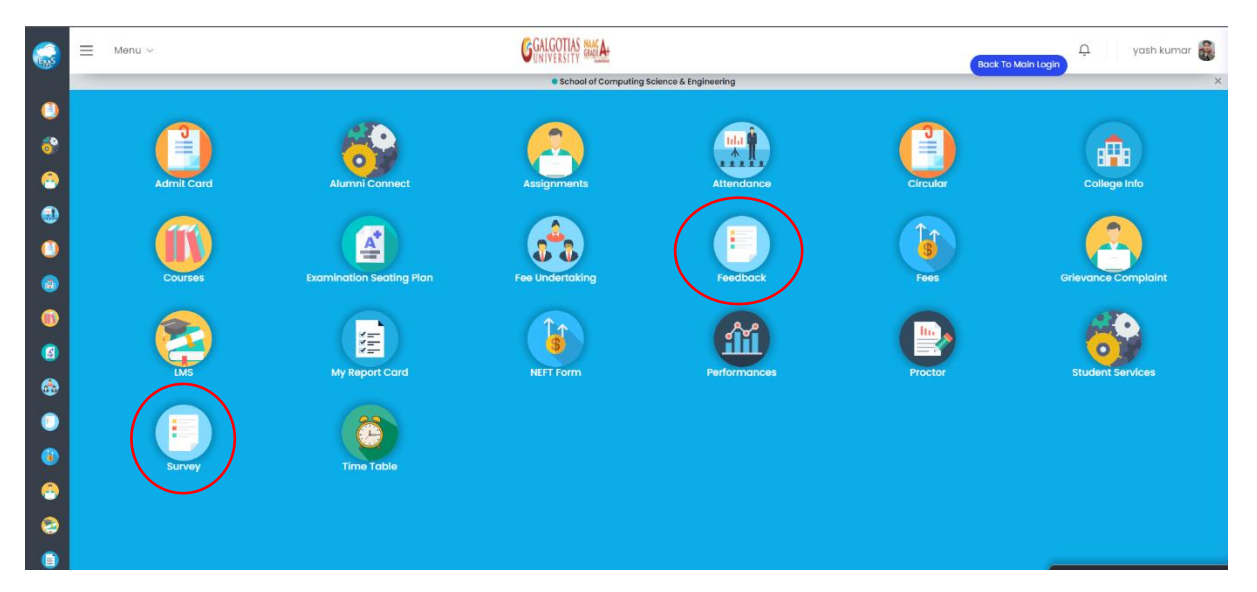

2. Select the "Turn1", "Turn2","Course Exit"

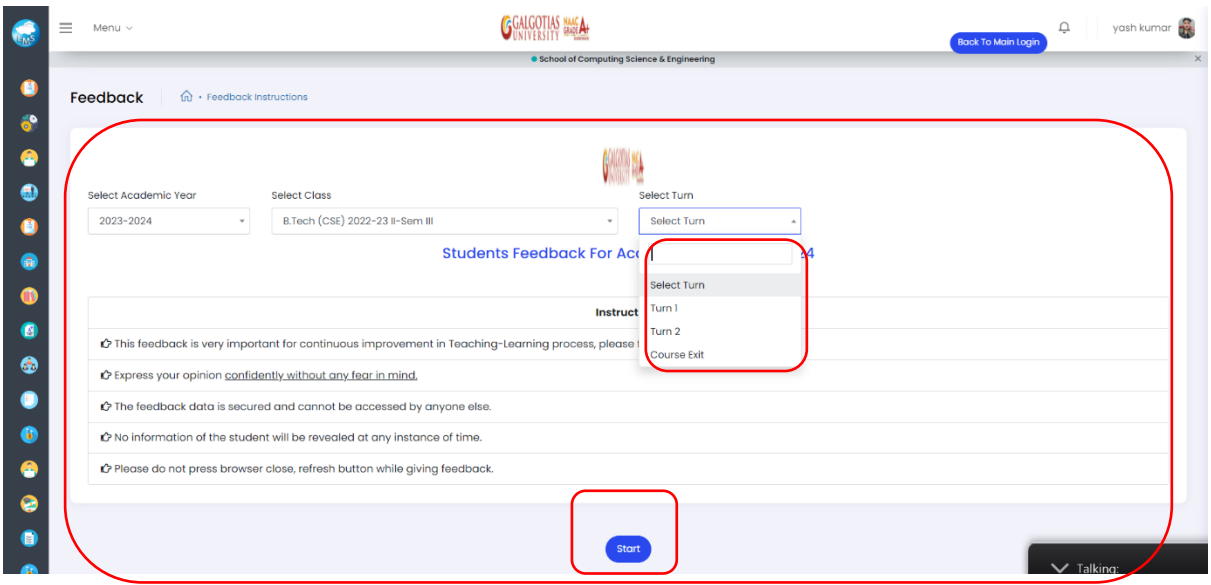

# 3. Fill the Feedback for all the subjects

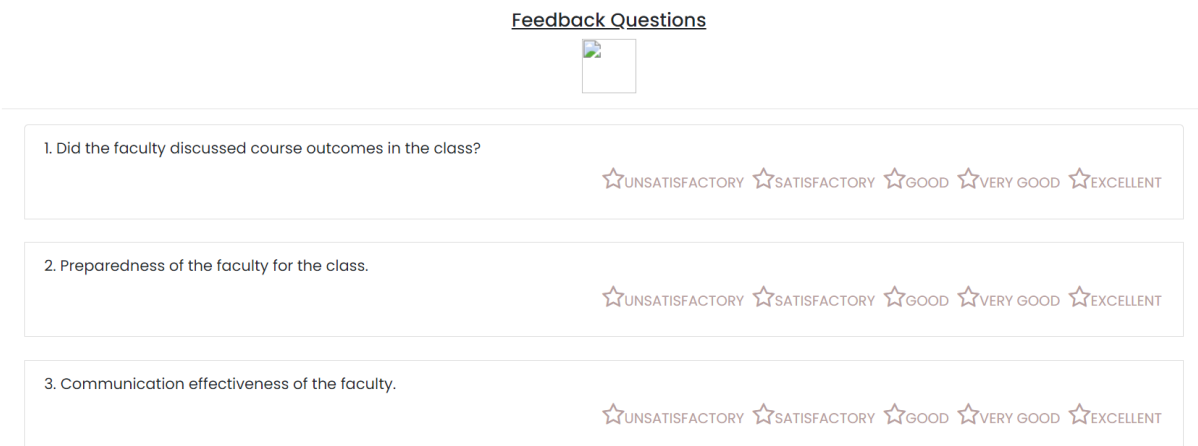

# 4. Click on Survey

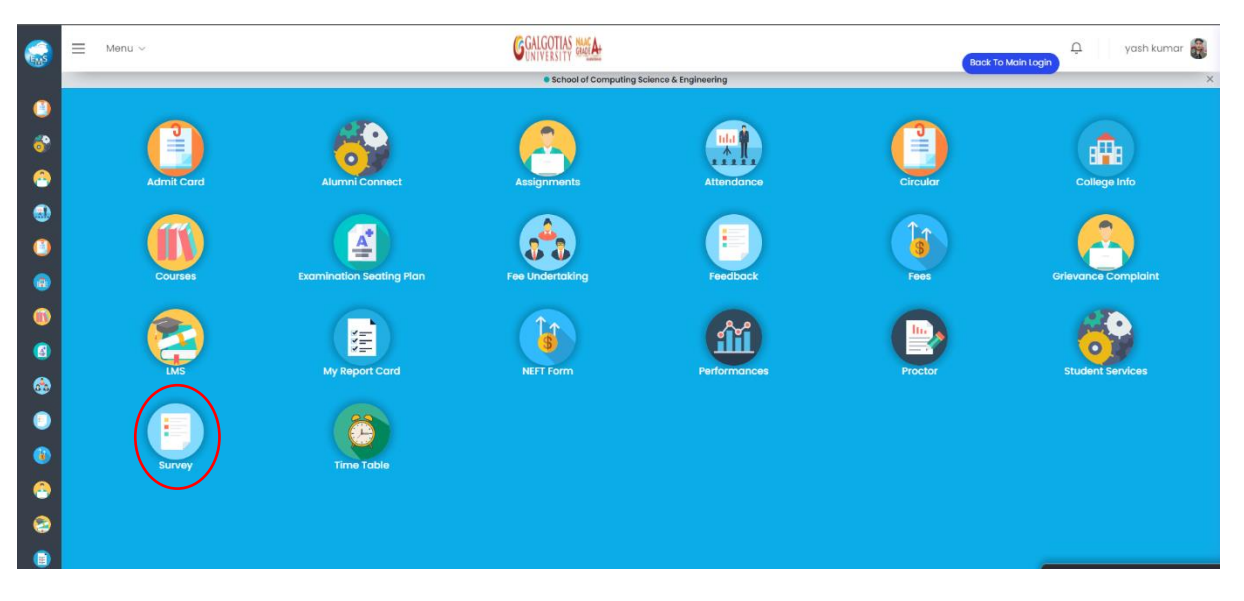

### 5. Select the Classes and Semester

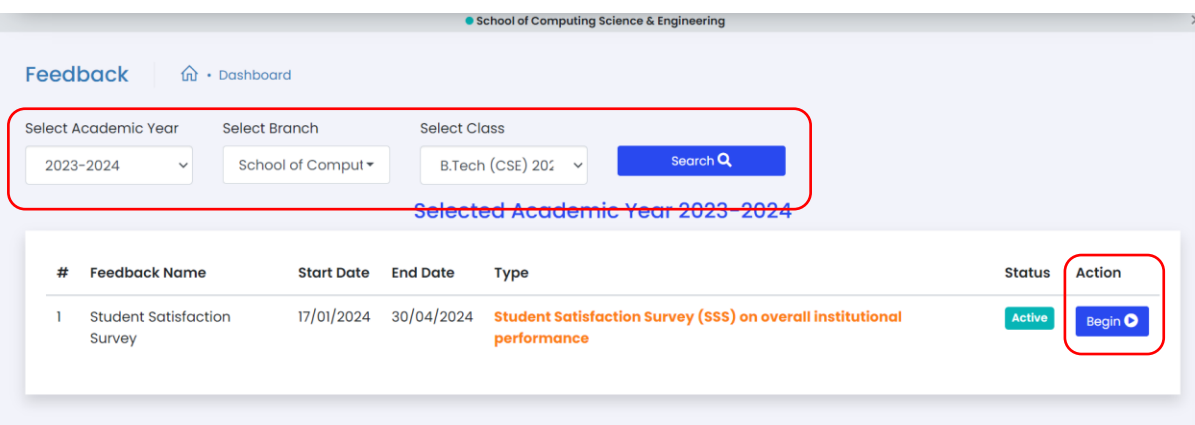

#### 6. Click on Start Feedback

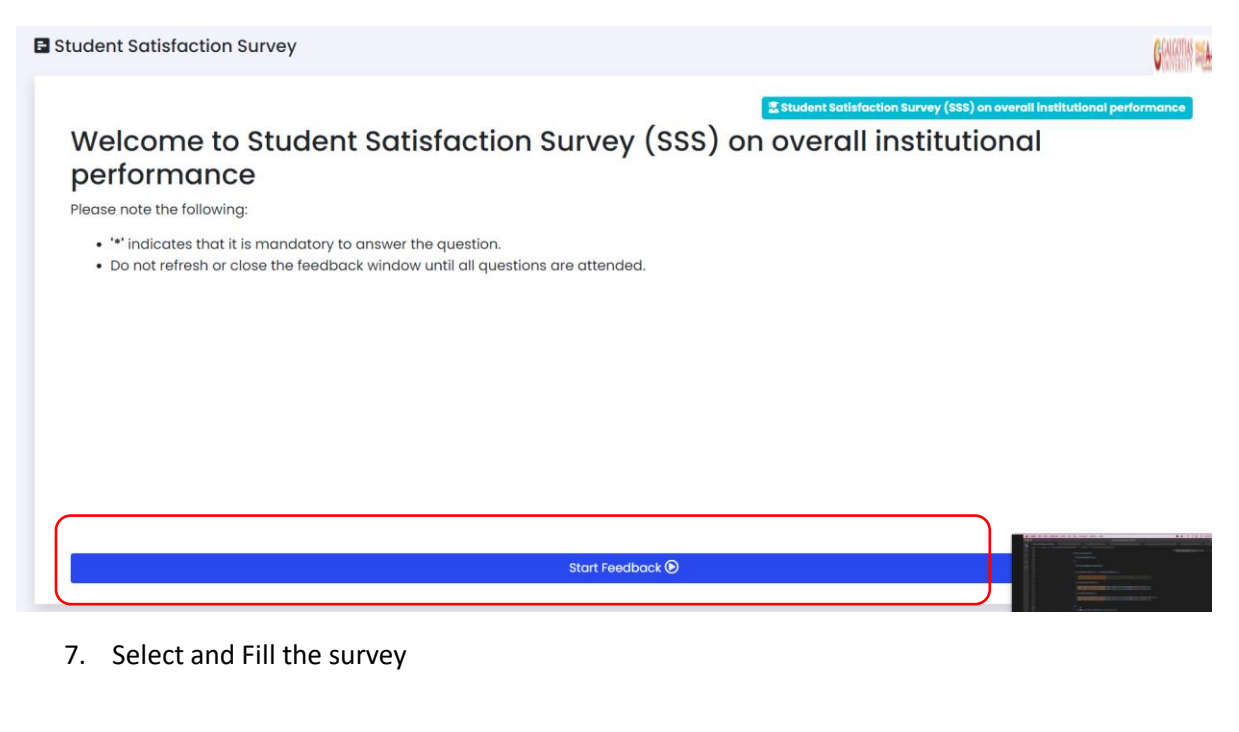

**Student Satisfaction Survey**  $8$   $\binom{9}{10}$   $\binom{11}{12}$   $\binom{13}{13}$   $\binom{14}{15}$   $\binom{16}{16}$   $\binom{17}{18}$   $\binom{19}{19}$   $\binom{20}{21}$   $\binom{21}{22}$  $\overline{7}$  $\overline{1}$  $\overline{2}$ 3  $\overline{4}$ 5  $\,$   $\,$   $\,$ \* Availability of teaching aids such as multimedia projectors, speakers etc. in classrooms/tutorial rooms Unsatisfactory Satisfactory ŏ Good Very Good<br>Excellent Previous Next